## IPv6 Best Practices

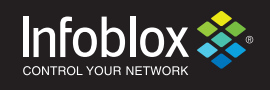

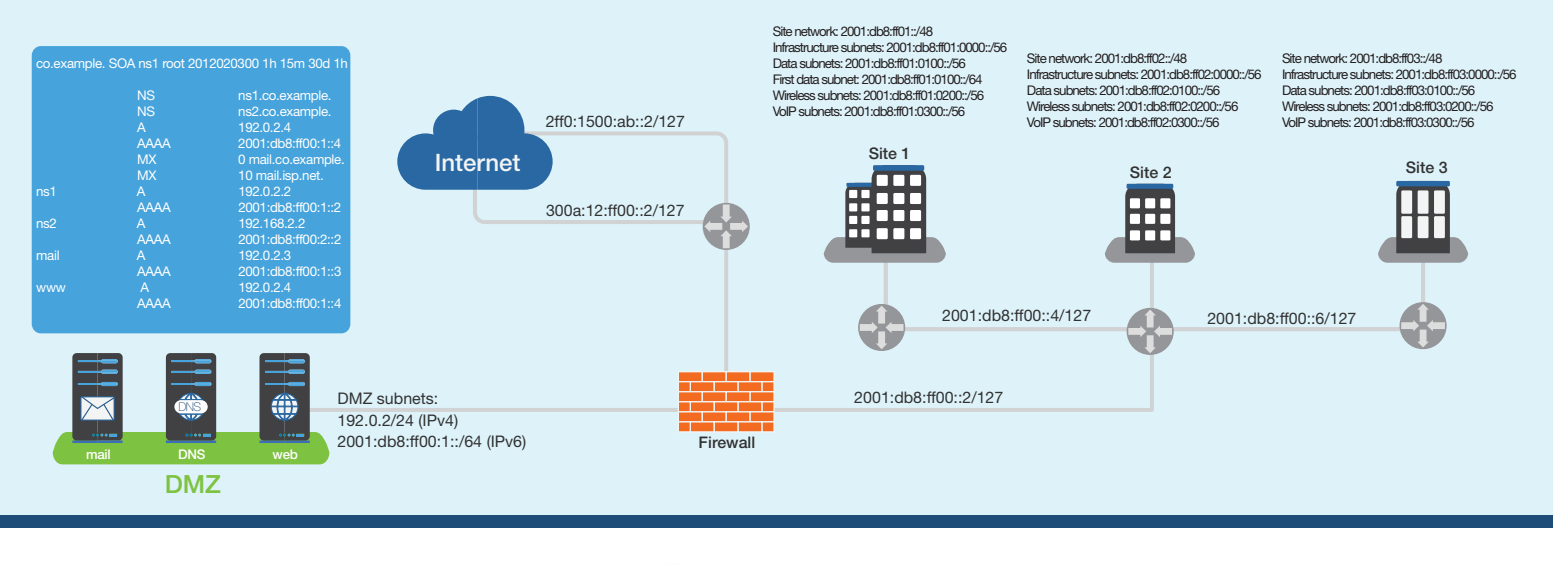

6

Company decides to participate in World IPv6 Launch and begin deployment of IPv6

1

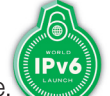

Company conducts a census of sites, counts three. Sites are interconnected using MPLS. 2

Company validates MPLS provider and internal routing protocol can support IPv6. (Only necessary if considering internal IPv6 deployment.)

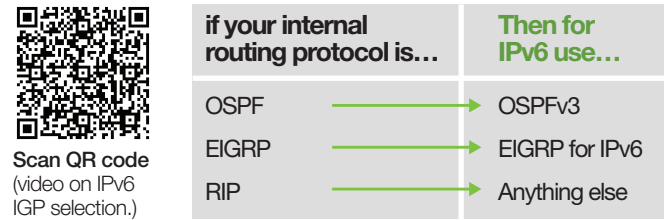

Company has two ISPs for redundancy, and has Provider Independent (PI) IPv4 address space, so opts for PI IPv6 address space 3

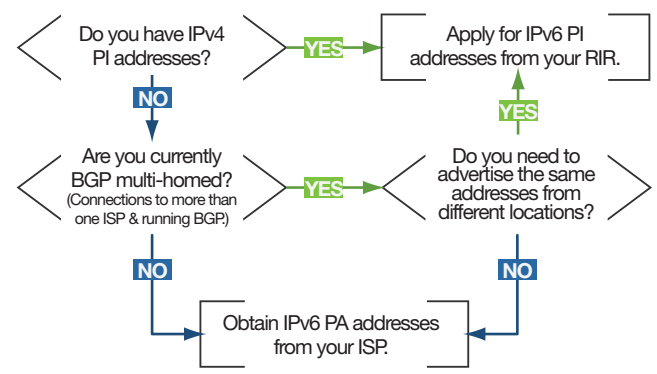

Company approaches Regional Internet Registry (RIRs by region listed below) to get PI IPv6 address space. RIR offers it a /48. Company makes case for a /44 based on planned expansion to eight sites, which the RIR approves.  $\Delta$ 

Company is assigned 2001:db8:ff00::/44.

ARIN: https://www.arin.net/resources/request/ipv6\_initial\_assign.html RIPE:http://www.ripe.net/lir-services/resource-management/number-resources/ipv6 APNIC:http://www.apnic.net/services/apply-for-resources/kickstart-your-ipv6 LACNIC: http://lacnic.net/templates/eu-v6-template-en.txt AFRINIC: http://www.afrinic.net/forms/affrm-v6fst200501.htm

Company develops IPv6 subnetting plan. 5

Allocation from RIR: 2001:db8:ff00::/44

## Infrastructure: 2001:db8:ff00::/48

/64 for point-to-point links: 2001:db8:ff00::/64 Border router -> Site 2 router: 2001:db8:ff00::2/127 Site 2 router -> Site 1 router: 2001:db8:ff00::4/127 Site 2 router -> Site 3 router: 2001:db8:ff00::6/127 DMZ hosts: 2001:db8:ff00:1::/64 /64 for loopback addresses: 2001:db8:ff00:2::/64

Site 1: 2001:db8:ff01::/48 Infrastructure: 2001:db8:ff01::/56 Wired data: 2001:db8:ff01:100::/56 Wireless data: 2001:db8:ff01:200::/56 VoIP: 2001:db8:ff01:300::/56

Site 2: 2001:db8:ff02::/48 Infrastructure: 2001:db8:ff02::/56 Wired data: 2001:db8:ff02:100::/56 Wireless data: 2001:db8:ff02:200::/56 VoIP: 2001:db8:ff02:300::/56

Site 3: 2001:db8:ff03::/48 Infrastructure: 2001:db8:ff03::/56 Wired data: 2001:db8:ff03:100::/56 Wireless data: 2001:db8:ff03:200::/56 VoIP: 2001:db8:ff03:300::/56

Future use: 2001:db8::ff04::/46 2001:db8::ff08::/45

IPv6 subnets used for eBGP connections to ISPs: ISP1: 2ff0:1500:ab::2/127 ISP2: 300a:12:ff00::2/127

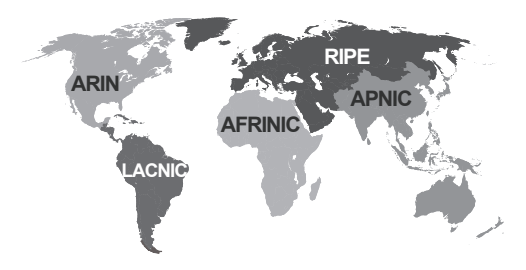

Company approaches existing ISPs to "order IPv6." One ISP has IPv6 connectivity available, the other doesn't. Order successfully placed with one ISP (after customer provides required information represented by the following typical questions):

- Will you be configuring IPv6 on an existing IPv4 connection (dual-stack)?
- If not, what is the desired connection type and speed of the IPv6-only connection?
- •Are you single-homed or multi-homed?
- If multi-homed, what is your AS number?
- •Will you need an address allocation from the ISP?
- If not, what PI space will you be announcing?

## IPv6 Best Practices

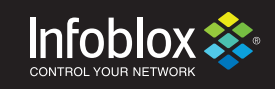

- Company approaches alternate ISP to order IPv6. Order successfully placed. Major IP transit providers that support IPv6: Global Crossing, Hurricane Electric, Level3, NTT Communications, Tata, eliaSonera, Inteliquent (Tinet) Additional IP transit providers that currently support IPv6 can be found here: http://en.wikipedia.org/wiki/Comparison\_of\_IPv6\_support\_by \_major\_transit\_providers Make sure the ISP provides the necessary IPv6 routes. You can research an ISP's IPv6 routes at these sites: IPv6 CIDR REPORT http://www.cidr-report.org/v6/as2.0/ BGPMon - IPv6 BGP Weathermap http://bgpmon.net/weathermap.php?inet=6 Hurricane Electric's BGP Toolkit http://bgp.he.net 7
- Company conducts audit of existing DMZ-based hardware and software to determine what supports IPv6, what must be upgraded, and what must be replaced. Determines OSes of DNS, web and mail servers and border router will support IPv6, while external firewall and IDS must be upgraded. 8
- Company upgrades/replaces DMZ-based hardware and software as needed. 9
- ISPs inform company that IPv6 connectivity is ready, give company/127s to configure on uplinks. ISP1: 2ff0:1500:ab::2/127 ISP2: 300a:12:ff00::2/127 10
- Company configures external firewall to ensure neither native IPv6 nor tunneled IPv6 is passed. 11

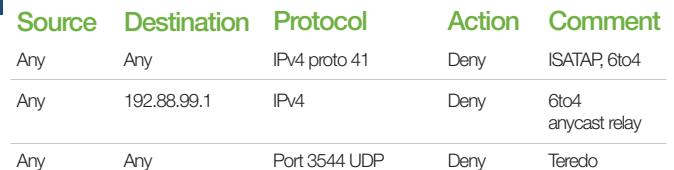

Company secures border router against access (e.g., SSH, SNMP) via IPv6, configures border router to exchange routing information with ISPs' routers using BGP. 12

Partial IPv6 BGP configuration example: router bgp 64511 bgp router-id 1.1.1.1 no bgp default ipv4-unicast

[other global configuration parameters] !

```
neighbor 2ff0:1500:ab::2 remote-as 64496
neighbor 2ff0:1500:ab::2 soft-reconfiguration inbound
neighbor 2ff0:1500:ab::2 description eBGP with ISP
neighbor 2ff0:1500:ab::2 password bgpwith64496
neighbor 2ff0:1500:ab::2 maximum-prefix [1|5000]
```
- neighbor 2ff0:1500:ab::2 ttl-security hops 2 !
- neighbor 300a:12:ff00::2 remote-as 64499 neighbor 300a:12:ff00::2 soft-reconfiguration inbound neighbor 300a:12:ff00::2 description eBGP with ISP64499 neighbor 300a:12:ff00::2 password bgpwith64499 neighbor 300a:12:ff00::2 maximum-prefix [1|5000] neighbor 300a:12:ff00::2 ttl-security hops 2
- ! address-family ipv6 unicast network 2001:db8:ff00::/48
	- neighbor 2ff0:1500:ab::2 activate neighbor 2ff0:1500:ab::2 remove-private-as neighbor 2ff0:1500:ab::2 prefix-list bogons in neighbor 2ff0:1500:ab::2 preflx-list announce out neighbor 300a:12:ff00::2 activate
- neighbor 300a:12:ff00::2 remove-private-as
- neighbor 300a:12:ff00::2 prefix-list bogons in neighbor 300a:12:ff00::2 prefix-list announce out

Company configures external firewall to allow native IPv6 traffic to DNS server, mail server and web server. 13

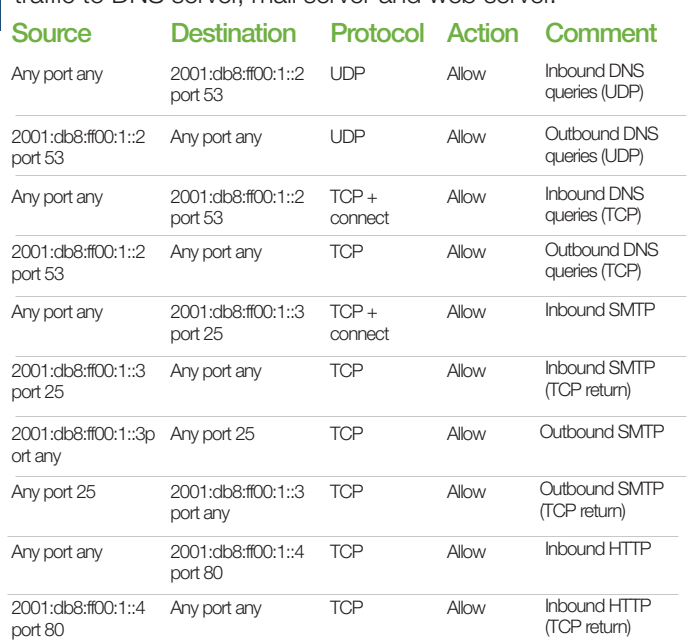

You may also want to permit ICMPv6 error messages (type 1 through 4) to and from each server.

Company configures IPv6 addresses on DMZ-based DNS, mail and web servers. 14

\*Some recursive DNS and mail servers will automatically identify newly configured IPv6 addresses and require special options (e.g., BIND's -4 command-line option) to prevent them from trying to use IPv6 for outbound transactions (e.g., querying Internet name servers using IPv6) and causing unnecessary delays.

- Company configures DNS, mail and web servers to listen on IPv6 addresses. Company adds AAAA resource records pointing to the DNS, mail and web servers, but from domain names other than their production names, e.g., www.v6.company.example. \*Most DNS, mail and web servers require explicit configuration to listen on an IPv6 15
	- address. For example, BIND uses the listen-on-v6 substatement, Postfix uses the inet\_protocols parameter in main.cf, and Apache uses the Listen directive.
- Company tests, tests, tests inbound and outbound DNS and SMTP, and inbound HTTP/S over IPv6. 16

Testing your host's IPv6 connectivty: http://test-ipv6.com http://ipv6-test.com http://ipv6test.google.com

- Looking glass site with excellent IPv6 visibility: http://lg.he.net
- Company registers IPv6 addresses of external DNS servers through registrar. 17
- Before, on or after World IPv6 Launch, company begins advertising AAAA records for production domain names of DNS, mail and web servers. 18

For more information go to www.infoblox.com/ipv6